## **Introducción Informática**

## **Objetivo**

Es un curso de iniciación que capacita en los conocimientos básicos de computación, con práctica en los principales comandos del Sistema Operativo y las herramientas del Windows e internet. Esta capacitación es el 1er. paso para luego continuar desarrollando aprendizajes de los programas más utilizados laboralmente como Word, Excel, Power Point, Access, Project. También es el paso inicial para el aprovechamiento de las principales herramientas de internet como la utilización de emails, Facebook, twitter e Instagram, entre otras.

**Change of Change** 

### **Modalidad**

Por tratarse del curso informático más básico, para esta capacitación se prevé

- Asistencia "presencial": con concurrencia al Centro de Capacitación de UECARA en C.A.B.A., sito en Luís Sáenz Peña 1107.
- Asistencia "a distancia": cuando no resulte posible la asistencia "presencial". En estos casos, se requiere:
	- 1. Disponer de una computadora con conexión a internet y parlantes
	- 2. Tener alguna práctica o experiencia con videoconferencias Zoom. A través de la misma se guiará a los alumnos "a distancia" para que accedan "remotamente" a una PC del aula del Centro de Capacitación de UECARA.

Los alumnos que participen y culminen las capacitaciones recibirán **diplomas certificados por la Universidad Tecnológica Nacional – Facultad Regional Buenos Aires.**

### **Duración**

20 horas en 4 semanas de 2 clases de 2,5 hs. cada una.

# **Temario**

#### **1 Introducción a Windows**

- 1.1 Qué es la informática
- 1.2 Unidades de cantidad y frecuencia
- 1.3 Qué es un PC
- 1.4 Componentes del PC
- 1.5 Componentes de la CPU (Unidad Central de Proceso)
- 1.6 Dispositivos de almacenamiento
- 1.7 Otros periféricos
- 1.8 Hardware y software
- 1.9 Cómo conectar un PC
- 1.10 Diferenciar entre hardware y software
- 1.11 Definiendo conceptos
- 1.12 Reconocimiento informático
- 1.13 Conexiones de un PC

#### **2 Trabajar con Windows**

- 2.1 Evolución de los sistemas operativos
- 2.2 Iniciar Windows
- 2.3 Salir de Windows
- 2.4 Cerrar sesión
- 2.5 La pantalla de Inicio de Windows
- 2.5. Que es un usuario y como cambiar de usuario
- 2.6. Distintos juegos de carpetas personales para cada usuario
- 2.7. Presentación de algunas Herramientas de Windows:
	- Explorador de archivos
	- Paint. Calculadora. Calendario. Fotos.
	- Windows Media Player.
	- El tiempo.
	- Películas y TV.
- 2.8. Programas de uso "obligatorio"
	- Antivirus Acrobat Reader
	- Apertura de programas .Zip, .Rar, .7z. Su uso.

2.9. Programas más utilizados laboralmente: Presentación y principales utilidades:

- Word
- Excel
- power Point
- Access
- Project

#### **3 Introducción a Internet**

3.1 La Red de Redes

- 3.2 Origen
- 3.3 Características de Internet
- 3.4 Para qué nos puede servir Internet
- 3.5 Herramientas para la comunicación en Internet
- 3.6 Qué necesito para conectarme a Internet
- 3.7 Instalación y configuración
- 3.8. Distintos Navegadores. Internet Explorer y Google Chrome (como los más difundidos)
- 3.9. La dirección de las páginas: Http:/xxxx y Https:/xxxx
- 3.10. Las extensiones de las direcciones: .com, .gov, .edu, .org
- 3.11. Las extensiones de las direcciones: .ar, .br, .fr, .es, .it
- 3.12. Los programas buscadores. Concepto, uso (modos más o menos eficientes de su uso).
- 3.13. El correo electrónico basado en páginas WEB, Gmail, Yahoo, y otros.

Uso de las distintas opciones.

- 3.14. Marcar un sitio Web para poder accederlo con rapidez
- 3.15. Programas más utilizados de internet: Presentación y principales utilidades:
	- Outlook
	- Facebook
	- Instagram
	- Twitter

### **Docente:**

**Oscar Alberto Tapia**

**Formación**

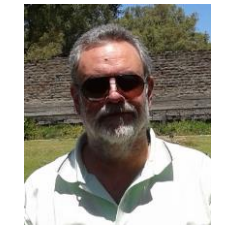

Analista de Sistemas, Universitas Estudios Superiores, 28-07-1992, legajo de la Superintendencia Nacional de la Enseñanza Privada Nº 54400.

#### **Antecedentes laborales y docentes**

Profesor en:

- IAC Instituto Argentino de Computación, docente desde 1990 hasta 1996 en sucursal Lanús Este Bs. As. Cursos de Microsoft Office y Programación en VBasic
- ISMM Instituto Superior Mariano Moreno, desde 1990 hasta 1998 en Casa Central y luego en sucursal Boedo. Cursos de Microsoft Office
- IAS Instituto Argentino de Siderurgia, docente desde 1994 hasta 2010 en su sede. Curso de Microsoft Office
- Techint y Siderar desde 1994 hasta 2014. En diversas oficinas y en plantas industriales como ser Capital Federal, Campana, San Nicolás, Ensenada, Haedo. Curso de Microsoft Office y programación de aplicaciones en VBasic.
- UECARA desde 2002 hasta la actualidad. Cursos de Microsoft Office y Visio (diseño de diagramas de flujo y de procesos, mapas conceptuales, líneas de tiempo y organigramas)